# **Gentoo Paketverwaltung**

## **Ein Paket mir all seinen Abhängigkeiten neu installieren**

emerge -e Paketname

## **List der Dateien die zu einem Paket gehören**

equery files dev-lang/php

## **Fehlen meinem Pakte Dateien?**

```
equery check dev-lang/php
[ Checking dev-lang/php-5.3.5 ]
  * 348 out of 348 files good
```
#### **Abhängigkeiten von einem Paket herausfinden**

equery depends dev-lang/php

### **Blocks**

**[blocks B ]** = Hier muss man selbst auflösen. **[blocks b ]** = Diese Blocks löst Portage selbst auf.

#### **Pakete automatisch demaskieren**

--autounmask-write

danach ein "etc-update" und wieder ein "emerge"

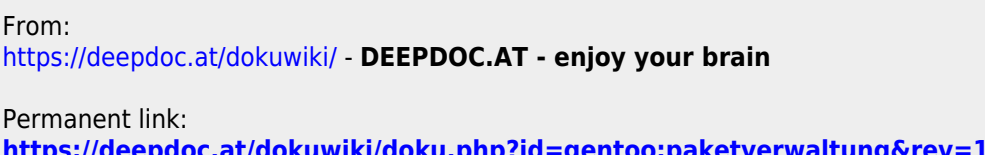

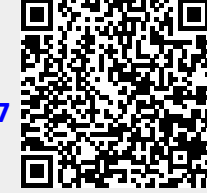

Last update: **2017/04/01 19:09**